### **Back in Time**

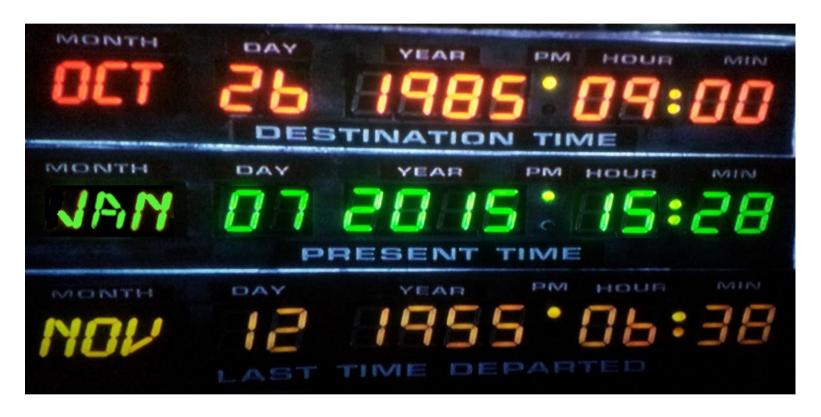

CurateGear 2015 Doug White, NIST www.nsrl.nist.gov

# Back in Time: Reading Media Older than Our Staff

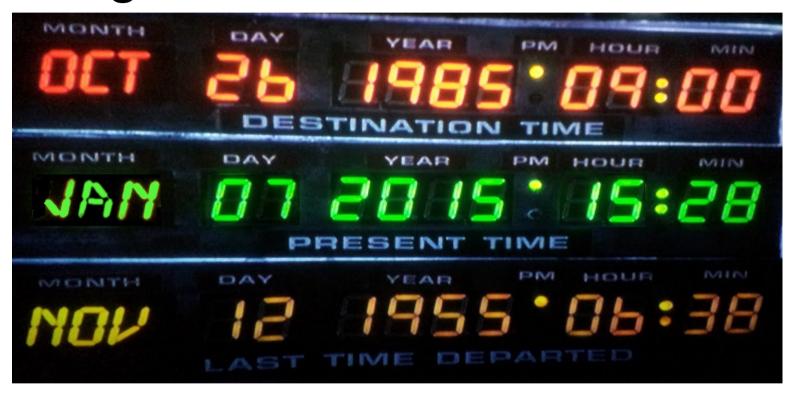

CurateGear 2015 Doug White, NIST www.nsrl.nist.gov

# Back in Time: Reading Media Older than Our Staff *or*'Get Off My Lawn'

CurateGear 2015 Doug White, NIST

# Back in Time: Reading Media Older than Our Staff or 'Get Off My <del>Lawn</del> Tapes'

CurateGear 2015 Doug White, NIST

Disclaimer: mention of specific products or manufacturers is for illustration only and not meant as an endorsement.

# **Audience Participation**

Who has actually **USED** one of these storage media for their own purpose?

(not "have you encountered one?")

# Kids These Days

Are not experienced with analog signals

Are not experienced with linear storage

Are not experienced with mechanical devices

Are not experienced with cleaning & calibration

## Demo: From Cassette...

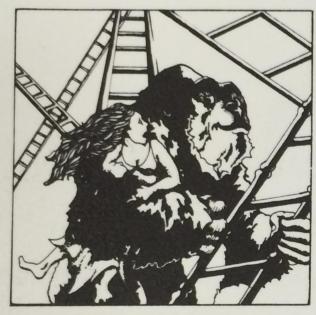

**KONGO KONG** 

# VIC-20 STANDARD MEMORY KEYBOARD OR JOYSTICK

Climb ladders, avoid the barrels the crazy ape is rolling at you, and rescue the damsel. Fast machine code action.

#### **VICTORY SOFTWARE CORPORATION**

7 VALLEY BROOK ROAD PAOLI, PA. 19301

# ... To Executable ...

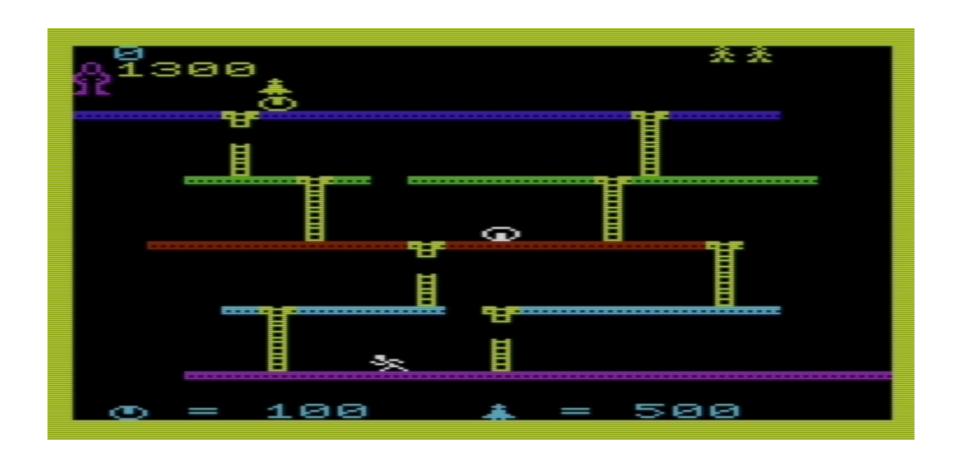

# ... Using a Deck ...

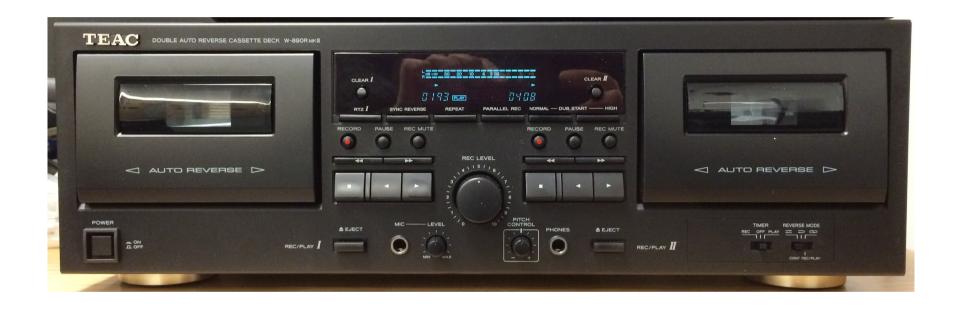

## ... and a Few Linux Tools

Prequisite: BitCurator 1.2.1 & the computer has an audio input

#### Install these tools:

- sudo apt-get install alsa ecasound libaudio-ecasound-perl
- sudo perl -MCPAN -e 'install Audio::Ecasound'
- http://sourceforge.net/projects/c64tapedecode/
- sudo apt-get install vice

#### Run these commands:

- ecasound -r -f:s16,1,44100 -i alsa -x -o outfile.wav
- wav2tap outfile.wav > outfile.tap
- xvic

# We Can Party

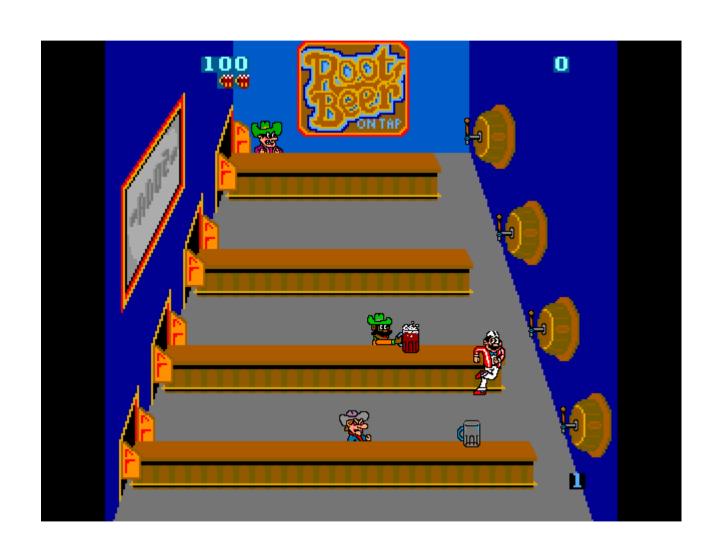

## Like it's 1985!

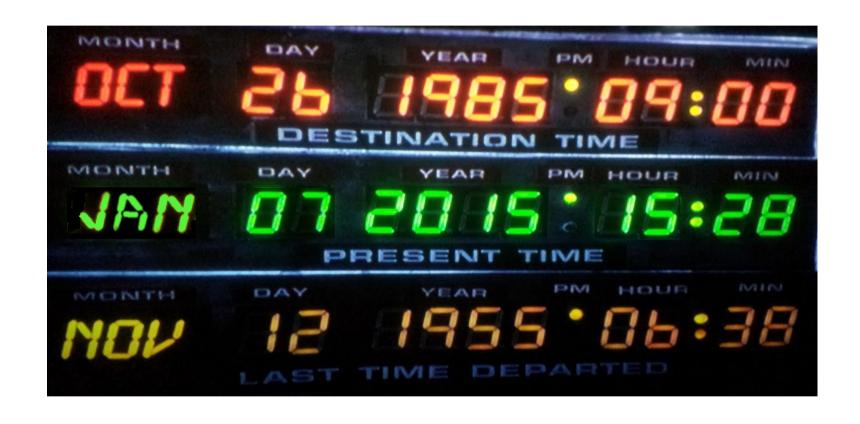